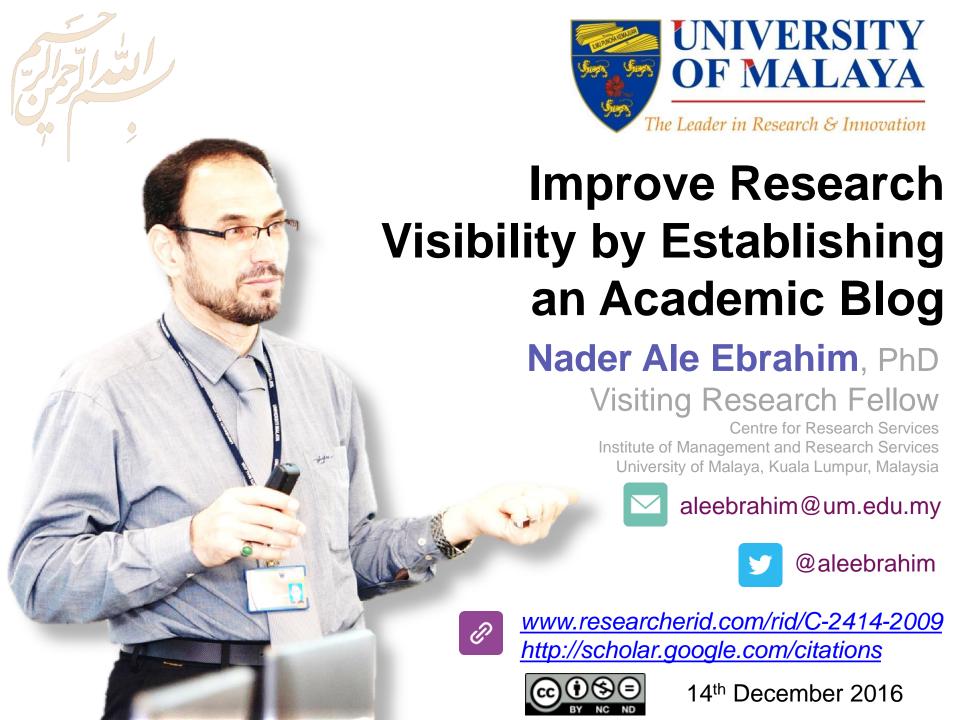

All of my presentations are available online at:

https://figshare.com/authors/Nader\_Ale\_Ebrahim/100797

Link to this presentation: <a href="https://dx.doi.org/10.6084/m9.figshare.4315169.v1">https://dx.doi.org/10.6084/m9.figshare.4315169.v1</a> (New version)

## 4th SERIES OF INTRODUCTORY WORKSHOP ON:

# Strategies to Enhance Research Visibility, Impact & Citations

### Nader Ale Ebrahim, PhD

\_\_\_\_\_

Centre for Research Services
Institute of Management and Research Services
University of Malaya, Kuala Lumpur, Malaysia
<a href="http://scholar.google.com/citations">www.researcherid.com/rid/C-2414-2009</a>
<a href="http://scholar.google.com/citations">http://scholar.google.com/citations</a>

## **Abstract**

Abstract: Academic blogs help researchers to establish expertise, forge new intellectual bonds in their discipline, and give them a place to test out new ideas and promote their research. Blog services provide your research seen by more non-academics than your peer reviewed papers will ever be. The importance of Academic Blog is not to be dismissed. Blogs are a vital tool for academics to publicly communicate about research developments and findings. Academics can also gain feedback from other peers, as well as expand their networks and enhance research visibility and impact. This presentation will provide guidelines on Academic Blogging as a tool for increasing the article visibility and citations. Increased visibility online helps your offline recognition as well.

**Keywords:** H-index, Improve citations, Research tools, Bibliometrics, Blogging, Research impact, Research Visibility

### **WORKSHOP SERIES TOPICS**

| SESSION | DATE               | TIME                | TOPIC                                                                        |
|---------|--------------------|---------------------|------------------------------------------------------------------------------|
| 1       | 7 September 2016   | 2.00 – 4.30 p.m.    | Citations and its impact to university ranking                               |
| 2.1     | 22 Cambanahan 2016 | 10.00 a.m. – 12.00  | Research Outreach: Wider Visibility to Increase Citation*                    |
| 2.2     | 22 September 2016  | 2.00 – 5.00 p.m.    | Plain Language Summary: The Common Language of Research & Innovation *       |
| 3       | 28 September 2016  | 2.00 – 4.30 p.m.    | Analysis of bibliometrics information for select the best field of study     |
| 4       | 5 October 2016     | 2.00 – 4.30 p.m.    | A new system for measuring research impact                                   |
| 5       | 12 October 2016    | 2.00 – 4.30 p.m.    | How to select a brand name for your research interest?                       |
| 6       | 19 October 2016    | 2.00 – 4.30 p.m.    | Optimize articles for search engine to improve research visibility           |
| 7       | 26 October 2016    | 2.00 – 4.30 p.m.    | Prepare a pre/post print of your documents for advertisement                 |
| 8       | 2 November 2016    | 2.00 – 4.30 p.m.    | Create a publication database for enhancing research visibility              |
| 9       | 9 November 2016    | 2.00 – 4.30 p.m.    | Create a google scholar profile to boost research visibility                 |
| 10      | 16 November 2016   | 2.00 – 4.30 p.m.    | Create and maintain an up-to-date researcherid profile                       |
| 11      | 23 November 2016   | 2.00 – 4.30 p.m.    | Online repository: improving the research visibility and impact              |
| 12      | 30 November 2016   | 2.00 – 4.30 p.m.    | Kudos: promote your published research reach and impact                      |
| 13      | 7 December 2016    | 2.00 – 4.30 p.m.    | Journal selection procedure: select the best journal to ensure the highest   |
| 14      | 14 December 2016   | 2.00 – 4.30 p.m.    | Establish your expertise with a science blog                                 |
| 15      | ZI December 2010   | 9.00 – 11.30 a.iii. | Fromote your research work on Emixedin                                       |
| 16      | 4 January 2017     | 9.00 – 11.30 a.m.   | Make your data discoverable on a data repository                             |
| 17      | 11 January 2017    | 9.00 – 11.30 a.m.   | Microblogging for enhancing the research accessibility                       |
| 18      | 18 January 2017    | 9.00 – 11.30 a.m.   | Make an audio slides for your research                                       |
| 19      | 25 January 2017    | 2.00 – 4.30 p.m.    | Academic social networking (ResearchGate & Academia) and the research impact |

## http://umconference.um.edu.my/ws

| ٦ | 22 | 1 March 2017  | 2.00 – 4.30 p.m. | Document publishing tools for research visibility improvement              |
|---|----|---------------|------------------|----------------------------------------------------------------------------|
|   | 23 | 8 March 2017  | 2.00 – 4.30 p.m. | Publication's e-mail marketing procedure                                   |
|   | 24 | 15 March 2017 | 2.00 – 4.30 p.m. | The use of reference management tools to improve citation                  |
|   | 25 | 22 March 2017 | 2.00 – 4.30 p.m. | Contibutes Wispedia an approach to increase research visibility on the web |

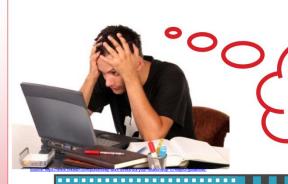

NEED HELP WITH YOUR

RESEARCH???

# Next Workshop

DECEMBER
19 & 20, 2016
(MONDAY & TUESDAY)
9.00 am — 4.30 pm

### WE ARE YOUR SOLUTION PROVIDERS!!!!!!!

- Save time
- Safe keep downloaded articles
- Practical usage of research tools
- Clear direction for literature review and paper writing

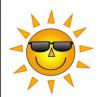

## **CONDUCTING RESEARCH**

LITERATURE SEARCH TO WRITING REVIEW PAPER

#### **Programme Details**

DECEMBER 19 & 20, 2016 (MONDAY & TUESDAY)

9.00 am — 4.30 pm

Venue: To Be Confirmed (in University of Malaya)

Fees: RM 400.00 (UM STAFF & STUDENTS)

RM 1,500.00 (NON-UM STAFF & STUDENTS)

#### ----

#### Facilitator

#### Dr. Nader Ale Ebrahim

Visiting Research Fellow, Centre for Research Services, IPPP, UM

- Winner of 'Refer-a-Colleague Competition'
- Creator of "Research Tools" Box
- Developer of "Publication Marketing Tools"
- Conducted over 280 workshops

**Programme Details** 

DECEMBER 19 & 20, 2016 (MONDAY & TUESDAY)

9.00 am — 4.30 pm

Venue: To Be Confirmed (in University of Malaya)

Fees: RM 400.00 (UM STAFF & STUDENTS)

RM 1,500.00 (NON-UM STAFF & STUDENTS)

Nader Ale Ebrahim

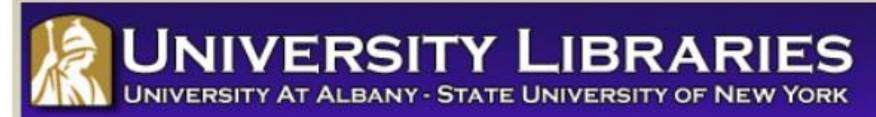

### **Effective Strategies for Increasing Citation Frequency**

**Journal Reputation and Impact**: publishing a paper in a journal based on disciplinary reputatation or with a high impact factor is the most well known way of getting your paper cited. But there are many other things a scholar can do to promote his or her work and make it easy for others to find.

**Utilize Open Access Tools**: Open Access journals tend to be cited more than non open access. Deposit your paper in a repository such as Scholars Archive here on campus or a disciplinary repository. Share your detailed research data in a repository.

**Standarize Identifying Info**: try to use the same name throughout your career as well as the name of your affiliated insitution. Using common "official" names will allow for consistency and easy retrieval of your work by author or affiliation.

**Bring Colleagues on Board**: team-authored articles are cited more frequently, as does publishing with international authors. Working cross-or inter-disciplinarily helps as well.

**Beef Up That Paper**: use more references, publish a longer paper. Also papers which are published elsewhere after having been rejected are cited more frequently.

**Beyond Peer-Reviewed Original Research**: Write a review paper. Present a working paper. Write and disseminate web-based tutorials on your topic.

**Search Optimization**: use keywords in the abstract and assign them to the manuscript. Use descriptive titles that utilize the obvious terms searchers would use to look for your topic, avoiding questions in the title. Select a journal that is indexed in the key library databases for your field.

**Market Yourself**: create a key phrase that describes your research career and use it. Update your professional web page and publication lists frequently. Link to your latest and greatest article in your professional email signature file.

**Utlize Social Media**: Use author profiles such as ResearcherID and ORCID. Contribute to Wikipedia, start a blog and/or podcast, join academic social media sites.

From: <u>Ebrahim, N.A., et al. (2013). Effective strategies for increasing citation frequency. International Education</u> Studies, 6(11), 93-99. doi:10.5539/ies.v6n11p93

# Top 10 authors with the highest profile view counts on ResearchGate

Table 11. Top 10 authors with the highest profile view counts on ResearchGate (9<sup>th</sup> of November, 2015), compared to the same indicator on the 10<sup>th</sup> of September, 2015

|                       | SEPTEMBER 10 <sup>th</sup> | NOVEMBER 9 <sup>th</sup> |          |
|-----------------------|----------------------------|--------------------------|----------|
| AUTHOR                | (2015)                     | (2015)                   | MISMATCH |
| NAME                  | PROFILE                    | PROFILE                  | (%)      |
|                       | VIEWS                      | VIEW                     |          |
| Nader Ale Ebrahim     | 19,821                     | 13,281                   | 67.00    |
| Chaomei Chen          | 7,760                      | 3,937                    | 50.73    |
| Loet Leydesdorff      | 4,227                      | 1,758                    | 41.59    |
| Bakthavachalam Elango | 2,883                      | 1,756                    | 60.91    |
| Zaida Chinchilla      | 5,840                      | 1,569                    | 26.87    |
| Mike Thelwall         | 4,297                      | 1,568                    | 36.49    |
| Lutz Bornmann         | 3,129                      | 1,439                    | 45.99    |
| Wolfgang Glänzel      | 3,012                      | 1,301                    | 43.19    |
| Kevin Boyack          | 3,256                      | 1,135                    | 34.86    |
| Peter Ingwersen       | 2,335                      | 1,025                    | 43.90    |

Source: Martín-Martín, A., Orduna-Malea, E., Ayllón, J. M., & López-Cózar, E. D. (2016). The counting house, measuring those who count: Presence of Bibliometrics, Scientometrics, Informetrics, Webometrics and Altmetrics in Google Scholar Citations, ResearcherID, ResearchGate, Mendeley, & Twitter. EC3 Reseach Group: Evaluación de la Ciencia y de la Comunicación Científica Universidad de Granada and Universidad Politécnica de Valencia (Spain), In Progress,. doi:10.13140/RG.2.1.4814.4402

# Research Tools Mind Map

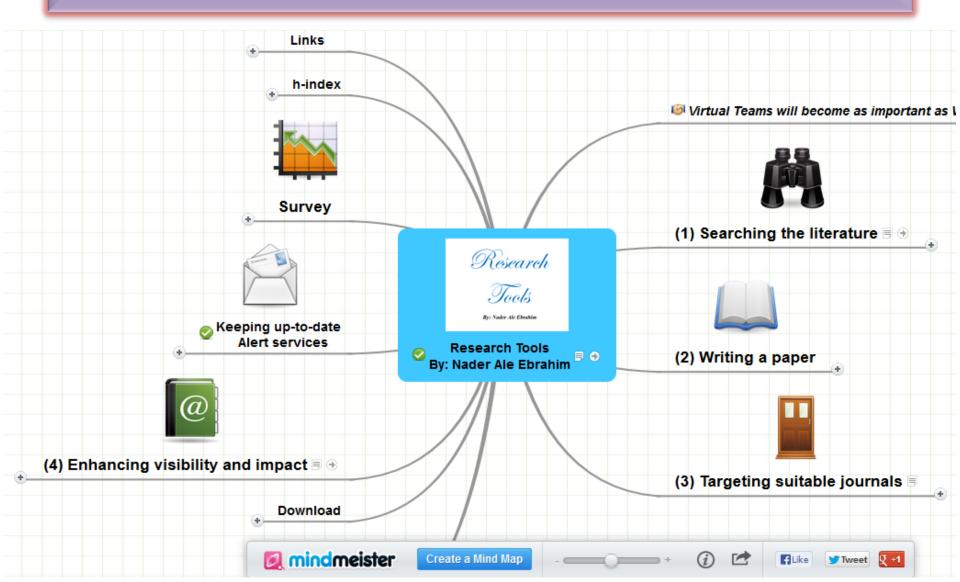

# Research Tools -> (4) Research Tools -> NetWorking -> Blogger

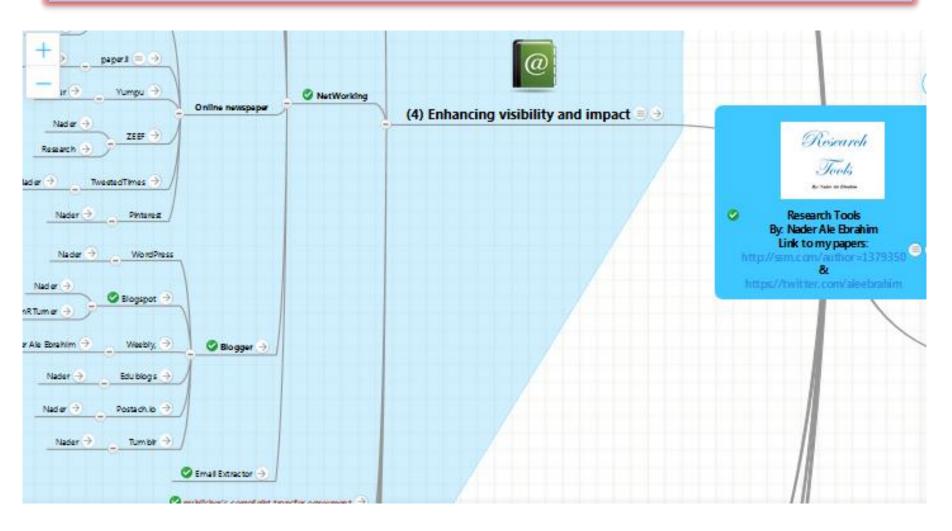

Congratulations! You've just received confirmation from the journal that the hard part is over; your work will be published soon. Now it's time to start spreading the word around your findings and analysis.

## How much time does a conference take?

- Step 1: Preparation 33 hours
  - -1.3. Writing a paper 20 hours
- Step 2: The conference 3 days
  - -2.2. Networking 3 days

Source: http://phdtalk.blogspot.nl/2011/03/how-much-time-does-conference-take.html

# Measure your own Altmetric score

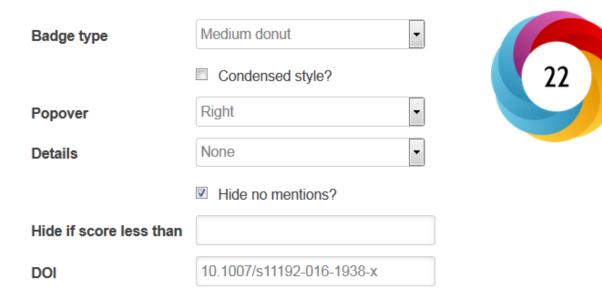

### The HTML to copy into your page for the above embed:

<div data-badge-popover="right" data-badge-type="medium-donut" data-doi="10.1007/s11192-016-1938-x" data-hide-no-mentions="true" class="altmetric-embed"></div>

# How is the Altmetric score calculated?

## The score is a weighted count

The score is derived from an automated algorithm, and represents a weighted count of the amount of attention we've picked up for a research output. Why is it weighted? To reflect the relative reach of each type of source. It's easy to imagine that the average newspaper story is more likely to bring attention to the research output than the average tweet. This is reflected in the default weightings:

| News                          | 8    |
|-------------------------------|------|
| Blogs                         | 5    |
| Twitter                       | 1    |
| Facebook                      | 0.25 |
| Sina Weibo                    | 1    |
| Wikipedia                     | 3    |
| Policy Documents (per source) | 3    |
| Q&A                           | 0.25 |
| F1000/Publons/Pubpeer         | 1    |
| YouTube                       | 0.25 |
| Reddit/Pinterest              | 0.25 |
| LinkedIn                      | 0.5  |

# What is a blog?

- "Personal or corporate website in which the author writes, as their opinions, impressions, etc., so as to make them public and receive reactions and comments about them." (Source: Blogging as an Educational Tool, Tom Barnes, Technology Coordinator Southwest Plains Regional Service Center)
  - Free
  - A web based journal
  - Can be private or published for anyone to access
  - Readers can make comments on the different posts
  - Owned by the user
  - Hosted by the blog site provider blogger
  - You can add text or upload pictures

## **Definition of Terms**

Blog:

The term is a shortened version of <u>web log</u>. It is a personal online publishing system which allows individuals to write and publish their opinions, thoughts and feelings on the internet on any subject they fancy.

**Blog posts:** 

These are individual articles posted on a blog. They are also simply known <u>as 'posts'</u> or <u>'entries'</u>.

**Blogging:** 

The act of <u>writing</u> a blog, <u>maintaining</u> it or <u>adding</u> an article to an existing blog.

**Blogger:** 

A <u>person</u> who posts entries on a blog.

http://en.wikipedia.org/wiki/Blog

Source: http://www.wsu.ac.za/academic/allppt/gogela.ppt

## Why academics (and students) should take blogging / social media seriously

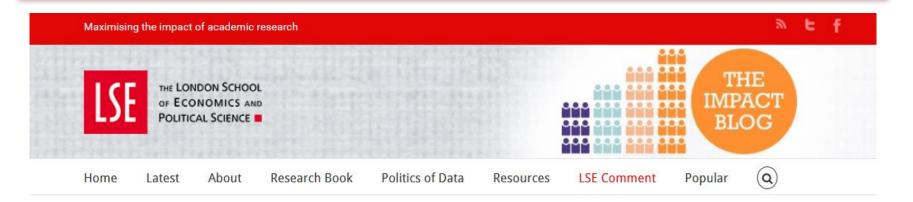

## An antidote to futility: Why academics (and students) should take blogging / social media seriously

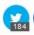

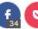

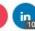

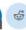

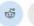

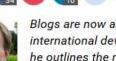

Blogs are now an established part of the chattersphere/public conversation, especially in international development circles, but Duncan Green finds academic take-up lacking. Here he outlines the major arguments for taking blogging and social media seriously. It doesn't need to become another onerous time-commitment. Reading a blog should be like listening to the person talk, but with links.

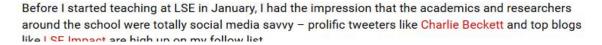

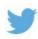

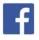

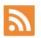

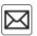

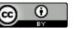

This work is licensed under a Creative Commons Attribution 3.0 Unported License unless otherwise stated.

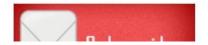

## JohnRTurner\_HPT\_resource

This blog is intended to share information, discuss new research, and identify new trends within the Human Performance Technology (HPT) field. HPT is a multi-disciplinary practice that is influenced by a number of cognate disciplines: psychology, systems theory, education, economics, and sociology - to name only a few.

Tuesday, June 4, 2013

### New Article Acceptance: Multiagent Systems as a Team Member

I have received notice that my article titled *Multiagent Systems as a Team*Member will be published by Common Ground Publishing in their journal: The

International Journal of Technology, Knowledge, and Society. The web page for
the journal follows: http://ijt.cgpublisher.com

No date as to when the article will be published but it should be this fall. Listed below is the abstract for the journal article to give those interested an indication of what the article is about.

### Abstract

With the increasing complex business environment that organizations have to operate in today, teams are being utilized to complete complex tasks. Teams

### Free Counter and Web Stats

III WEBSTATS

### About Me

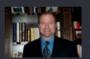

#### John R. Turne

John R. Turner is a Doctoral Candidate at the University of North Texas in the applied technology and performance improvement (ATPI) program. He started his career in

(AIPI) program. He started his career in mechanical engineering where he was employed for 15 years. After leaving the engineering service industry, he completed a second bachelor's degree in psychology from the University of Arkansas at Little Rock, followed by a master's degree in human resource development from the University of Texas at Tyler. His research interests are in teams, team cognition, knowledge management, performance improvement, theory building, multilevel models, meta-analysis

# Should researchers blog? Arguments for a science blog

Blogging helps researchers to improve their nonacademic writing skills, enrich their online profile and increase their engagement with academic and nonacademic communities.

Source: http://blogs.springer.com/lst/should-researchers-blog-arguments-for-a-science-blog/

# Academic blogging is part of a complex online academic attention...

We will be keeping an eye on the citations as they emerge - these will provide yet another data point for us to consider in our work. But in our minds the answer to the question "Should I blog?" is now a clear and resounding "Yes", at least, if conventional indicators of academic success are your aim. Blogging is now part of a complex online 'attention economy' where social media like Twitter and Facebook are not merely dumb 'echo chambers' but a massive global conversation which can help your work travel much further than you might initially think

Source: http://blogs.lse.ac.uk/impactofsocialsciences/2013/12/12/academic-attention-economy/

# Academic blogging is part of a complex online academic attention

Just like a taller, more powerful radio tower will boost a signal so it can be heard at a greater distance; it makes sense that more people will read a paper if the writer is active on social media. Of course, because we wrote it, we think it's great that our paper has proved so popular, but we have to ask: in the future, will the highest quality papers be read most? Or will it be only those papers backed up by the loudest voices?

Source: Mewburn, I., & Thomson, P. (2013, Dec 12 2013). Academic blogging is part of a complex online academic attention economy, leading to unprecedented readership. Retrieved 13, December, 2013, <a href="mailto:from http://blogs.lse.ac.uk/impactofsocialsciences/2013/12/12/academic-attention-economy/">from http://blogs.lse.ac.uk/impactofsocialsciences/2013/12/12/academic-attention-economy/</a>

## Blogging

Blogs are proven to be effective in disseminating your research. You can promote in-depth conversation via your blog. You build awareness about your research and publications by sharing information and responding to feedback from other researchers.

Create a blog and write regular blog updates to tell about your research undertakings and other related topics of interest to you. Provide links to your Elsevier and other journal articles and publications. Readers can follow and subscribe to your posts and leave comments.

### Get started:

Register with one of the several blogging platforms online and start designing your website. All you need is a username and password to register. Here are some of the most popular sites offering simple-to-use blogging platforms: *Blogger, WordPress, Weebly, Typepad* and *MovableType*. Many of the commonly used blogging platforms offer hosting, so you can easily choose the domain name within the blogging platform itself.

### **Blogging Basics:**

- Choose a blogging platform from one of the many available.
- ✓ Think of a domain name (url) you would like your blog to have. You can use your name or initials, or a keyword from your research.

Source: http://www.elsevier.com/ data/assets/pdf file/0015/145050/ECR Blogging 210912.pd

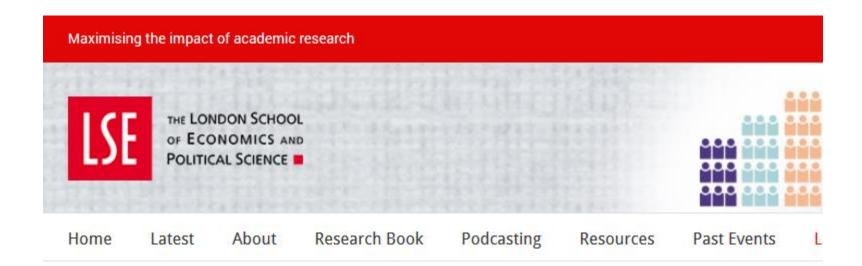

# Shorter, better, faster, free: Blogging changes the nature of academic research, not just how it is communicated

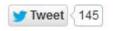

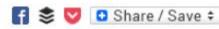

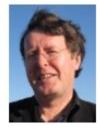

Academic blogging gets your work and research out to a potentially massive audience at very, very low cost and relative amount of effort. Patrick Dunleavy argues blogging and tweeting from multi-author blogs especially is a great way to build knowledge of your work, to grow readership of useful articles and research reports, to build up citations, and to foster debate across academia, government, civil society and the public in general.

## **ELSEVIER**

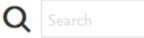

Home > Elsevier Connect > How to use blogging and microblogging to disseminate your research

Career Advice

# How to use blogging and microblogging to dissent your research

Tweeting or blogging can help you publicize your work and expand your no

By Elsevier Early Career Resources Posted on 10 December 2012

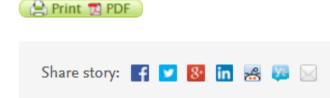

Blogs and microblogs (e.g., Twitter ) are vital tools for academics to publicly communicate about developments and findings, to announce publications and share presentations and to write about research issues. You can also gain feedback from other like-minded academics, as well as expanded academics, as well as expanded academics.

## Blogs

Wordpress

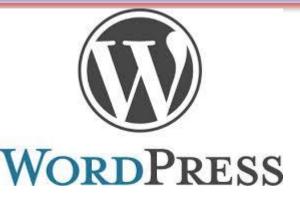

Weebly

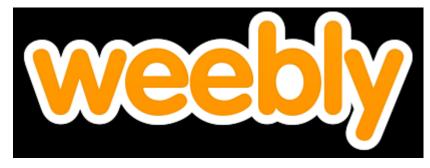

Blogger

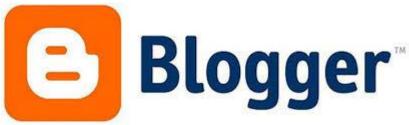

# Creating your own Blog

- It is as easy as setting a Hotmail or Yahoo Mail account
- Go to <a href="http://www.blogger.com">http://www.blogger.com</a>
- Click on Create your Blog Now
- Fill out the form, Click Continue
- Name your blogspot http://xyz.blogspot.com
  - xyz must be a unique name
  - blogspot.com cannot be changed
- Choose your template
  - Everything but the URL can be changed later

Source: Blogging as an Educational Tool, Tom Barnes, Technology Coordinator Southwest Plains Regional Service Center

## "How to Start a blog" a video

Step-by-Step instructions to create a blog on Blogger

## **Blogging basics**

- 1. Choose a blogging platform from one of the many available.
- 2. Think of a domain name (url) you would like your blog to have. You can use your name or initials, or a keyword from your research.
- 3. Select a suitable theme for the purposes of your blog.
- 4. Complete a brief profile in the available section from which new readers can learn a little about you and your research.
- 5. Create a title for the blog which simply summarizes the main focus of your expected posts.
- 6. Once you have decided on a focus for your blog, such as a particular research topic or general topics within your fields of expertise, plan to write at least 1 blog post a week.
- 7. Invite friends and colleagues from your network to follow your blog.
- 8. Read and follow blogs of other academic peers, and leave comments as relevant, to drive more readers (who hopefully then become followers) to your own blog.
- 9. Share links to blog posts in all of your social media outlets.
- 10. Through tools offered in your blogging platform, you can analyze how many readers find your blog through tweets and other social media outlets.

# Create a new blog

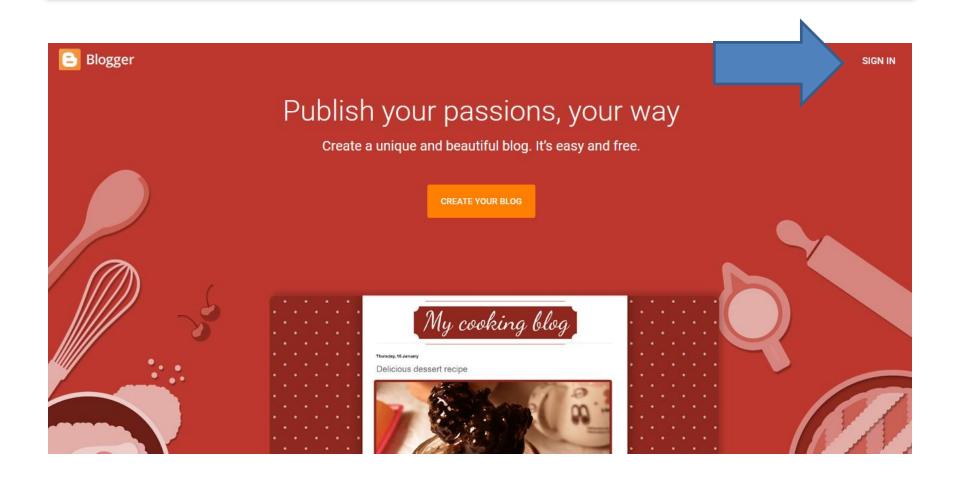

# Create a new blog

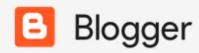

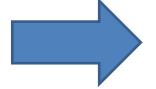

New blog... ▼

**B** Welcome

- Reading List
- Help

## Create a new blog

You can use your name or initials, or a brand name (keyword from your research).

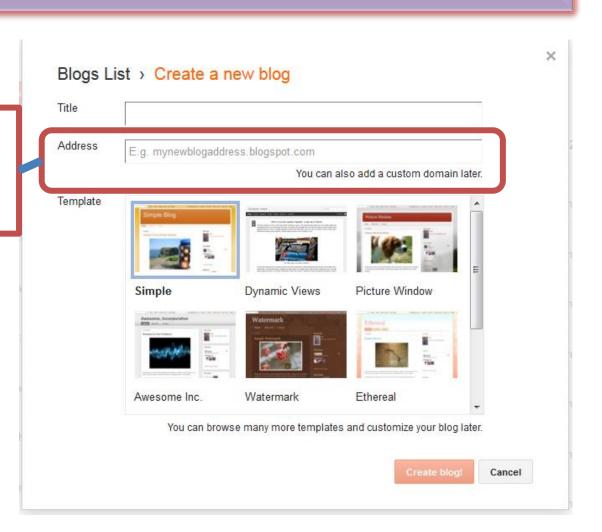

# Add, remove, edit gadgets on your blog. Click and drag to rearrange gadgets.

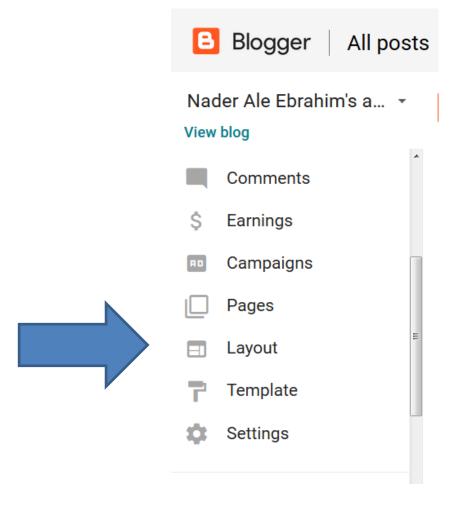

## Create a new blog - Configure Header

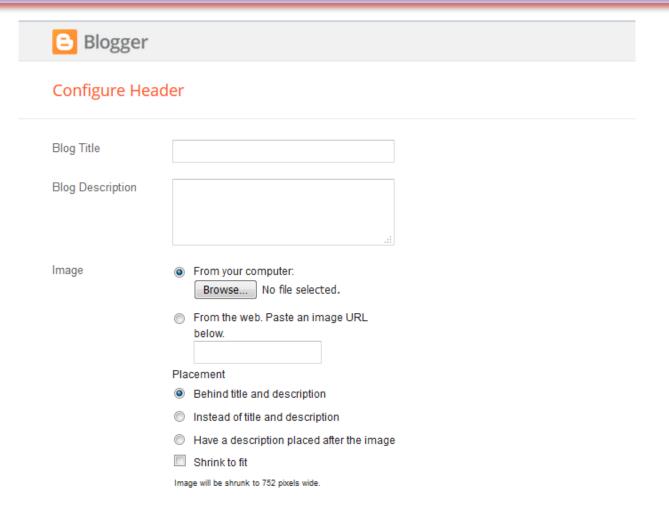

## Create a new blog - Add a Gadget

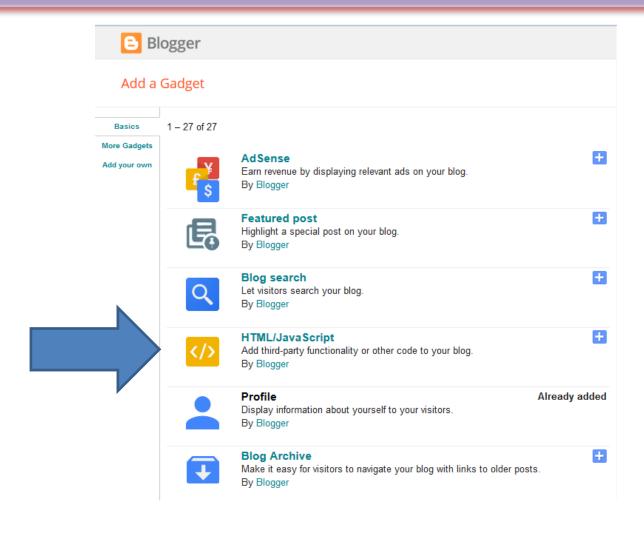

## RSS Feeds & Feed Readers

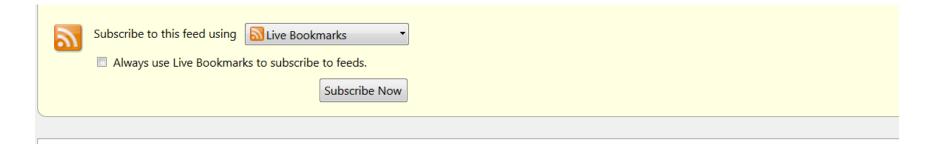

### **Nader Ale Ebrahim**

Recent documents in Nader Ale Ebrahim

### **Effective Factors for Increasing University Publication and Citation Rate**

Wednesday, June 24, 2015 3:29 PM

Despite the vital role of paper publication and citation in higher education institutions (HEIs), literature on publication exercises is relatively scarce. There are a number of factors which influence the rate of university publications and citations. Accordingly, with a focus on policy perspectives, this paper discusses publication exercises by addressing the factors that can increase or decrease the rate of publication and citation in HEIs. The investigated zones are divided into two macro and micro levels, in which macro level deals with global policy and micro level is related to local and university policies. The effective factors and their relevant criteria are traced in all the aforementioned policies.

### The Scientific Articles on Art Criticism

Wednesday, June 03, 2015 8:32 AM

Research has been extremely involved in improving in the art criticism area. These improvements are reflected in scientific articles. This article purposed to investigate the 214 articles in art criticism to explore their main characteristics. These articles published in the Web of Science database of the Institute of Scientific Information (ISI) from the period of 1980 till 20 December 2013. Types of articles were article and review which is included in the study. The three top cited (more than 10 times citations) articles in art criticism were published in 1993 and 1999. The 214 articles mean citation rate was 0.87 (SD 2.38) times.

# **Blog Examples:**

http://researchtoolsbox.blogspot.com/

Total Pageviews

04/08/2015

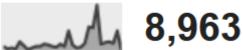

http://aleebrahim.blogspot.com/

Total Pageviews

106,433

## **Blog Examples:**

http://researchtoolsbox.blogspot.com/

13/12/2016

Total Pageviews

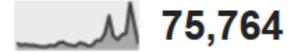

http://aleebrahim.blogspot.com/

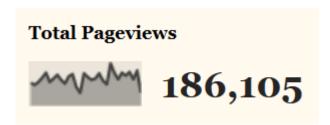

# My recent publications

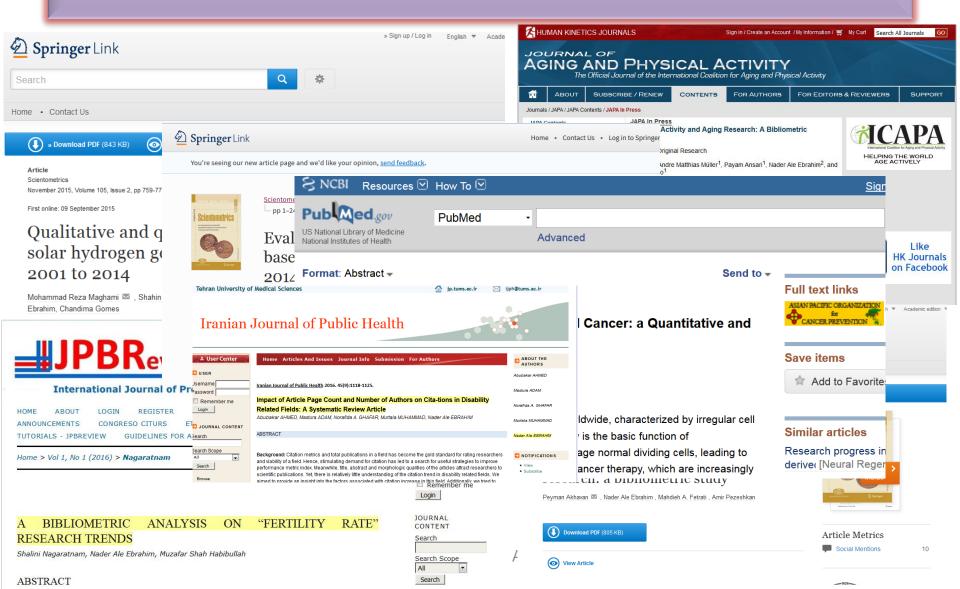

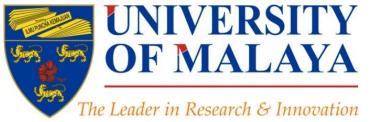

## CENTRE FOR RESEARCH SERVICES RESEARCH MANAGEMENT & INNOVATION COMPLEX (IPPP)

UNIVERSITY OF MALAYA

## **Questions?**

E-mail: aleebrahim@um.edu.my

y

Twitter: @aleebrahim

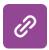

www.researcherid.com/rid/C-2414-2009 http://scholar.google.com/citations

### Nader Ale Ebrahim, PhD

\_\_\_\_\_

Centre for Research Services
Institute of Management and Research Services
University of Malaya, Kuala Lumpur, Malaysia
<a href="http://scholar.google.com/citations">www.researcherid.com/rid/C-2414-2009</a>
<a href="http://scholar.google.com/citations">http://scholar.google.com/citations</a>

©2016-2017 Nader Ale Ebrahim

## References

- 1. Ale Ebrahim, N., Salehi, H., Embi, M. A., Habibi Tanha, F., Gholizadeh, H., Motahar, S. M., & Ordi, A. (2013). Effective Strategies for Increasing Citation Frequency. International Education Studies, 6(11), 93-99. doi: 10.5539/ies.v6n11p93
- 2. Martín-Martín, A., Orduna-Malea, E., Ayllón, J. M., & López-Cózar, E. D. (2016). The counting house, measuring those who count: Presence of Bibliometrics, Scientometrics, Informetrics, Webometrics and Altmetrics in Google Scholar Citations, ResearcherID, ResearchGate, Mendeley, & Twitter. EC3 Reseach Group: Evaluación de la Ciencia y de la Comunicación Científica Universidad de Granada and Universidad Politécnica de Valencia (Spain), In Progress,. doi:10.13140/RG.2.1.4814.4402
- : Mewburn, I., & Thomson, P. (2013, Dec 12 2013). Academic blogging is part of a complex online academic attention economy, leading to unprecedented readership.
   Retrieved 13, December, 2013, from http://blogs.lse.ac.uk/impactofsocialsciences/2013/12/12/academic-attention-economy/

#### My recent publications:

- 1. Akhavan, P., Ale Ebrahim, N., Fetrati, M. A., & Pezeshkan, A. (2016). Major trends in knowledge management research: a bibliometric study. Scientometrics 1-16. doi:10.1007/s11192-016-1938-x
- 2. Nagaratnam, S., Ale Ebrahim, N., & Habibullah, M. S. (2016). A Bibliometric Analysis on "Fertility Rate" Research Trends. *International Journal of Professional Business Review, 1*(1), 1-14. doi:10.5281/zenodo.58318
- 3. Shakiba, M., Ale Ebrahim, N., Danaee, M., Bakhtiyari, K., & Sundararajan, E. (2016). A Comprehensive Comparison of Educational Growth within Four Different Developing Countries between 1990 and 2012. Revista de Gestão e Secretariado, 6(3), 152-174. doi:10.7769/gesec.v6i3.486
- 4. Müller, A. M., Ansari, P., Ale Ebrahim, N., & Khoo, S. (2015). Physical Activity and Aging Research: A Bibliometric Analysis. *Journal Of Aging And Physical Activity In Press.* doi:10.1123/japa.2015-0188
- 5. Maghami, M., Navabi Asl, S., Rezadad, M. i., Ale Ebrahim, N., & Gomes, C. (2015). Qualitative and Quantitative Analysis of Solar hydrogen Generation Literature From 2001 to 2014. Scientometrics 105(2), 759-771.: http://dx.doi.org/10.1007/s11192-015-1730-3
- 6. Shakiba, M., Zavvari, A., Ale Ebrahim, N., & Singh, M. J. (2016). Evaluating the academic trend of RFID technology based on SCI and SSCI publications from 2001 to 2014. Scientometrics First Online: 08 August 2016, 1-24. http://dx.doi.org/10.1007/s11192-016-2095-y
- 7. Farghadani, R., Haerian, B. S., Ale Ebrahim, N., & Muniandy, S. (2016). 35Year Research History of Cytotoxicity and Cancer: a Quantitative and Qualitative Analysis. Asian Pac J Cancer Prev, 17(7), 3139-3145. doi:10.14456/apjcp.2016.66
- 8. AHMED, A., Mastura, A., GHAFAR, N. A., MUHAMMAD, M., & ALE EBRAHIM, N. (2016). Impact of Article Page Count and Number of Authors on Citations in Disability Related Fields: A Systematic Review Article. *Iranian Journal of Public Health*, 45(9), 1118-1125. https://dx.doi.org/10.6084/m9.figshare.3979656.v1

#### My recent presentations:

- Ale Ebrahim, N. (2016). Where to publish? A Journal selection procedure for receiving the highest citation and impact. Paper presented at the 4th SERIES OF INTRODUCTORY WORKSHOP ON: Strategies to Enhance Research Visibility, Impact & Citations, Centre for Research Services, Institute of Research Management and Services (IPPP)", University of Malaya. https://dx.doi.org/10.6084/m9.figshare.4287710.v1
- 2. Ale Ebrahim, N. (2016). Essential steps to write a Bibliometric paper. Paper presented at the Introductory workshop on "Procedure to write a Bibliometric paper", Meeting Room 14-4, Wisma R&D, University of Malaya, Kuala Lumpur, Malaysia. https://dx.doi.org/10.6084/m9.figshare.4292927.v1
- 3. Ale Ebrahim, N. (2016). Online Repository: Extending Research Visibility, Readership, and Impact Paper presented at the 4th SERIES OF INTRODUCTORY WORKSHOP ON: Strategies to Enhance Research Visibility, Impact & Citations. Retrieved from <a href="https://dx.doi.org/10.6084/m9.figshare.4248950.v1">https://dx.doi.org/10.6084/m9.figshare.4248950.v1</a>
- 4. Ale Ebrahim, N. (2016). Create and maintain an up-to-date ResearcherID & ORCID profile. Paper presented at the 4th SERIES OF INTRODUCTORY WORKSHOP ON: Strategies to Enhance Research Visibility, Impact & Citations. Retrieved from <a href="https://dx.doi.org/10.6084/m9.figshare.4234619.v1">https://dx.doi.org/10.6084/m9.figshare.4234619.v1</a>
- 5. Ale Ebrahim, N. (2016). A PART OF RESEARCH METHODOLOGY COURSE: Introduction to the Research Tools. Paper presented at the RESEARCH METHODOLOGY COURSE (HXGH 6101) SEMESTER I, 2016/2017. Retrieved from <a href="https://dx.doi.org/10.6084/m9.figshare.4231682.v1">https://dx.doi.org/10.6084/m9.figshare.4231682.v1</a>
- 6. Ale Ebrahim, N. (2016). Create a Google Scholar Profile to Increase Research Visibility. Paper presented at the 4th SERIES OF INTRODUCTORY WORKSHOP ON: Strategies to Enhance Research Visibility, Impact & Citations. Retrieved from <a href="https://dx.doi.org/10.6084/mg/figshare.4214274.w1">https://dx.doi.org/10.6084/mg/figshare.4214274.w1</a>
- Ale Ebrahim, N. (2016). Kudos: Improving the Reachability and Research Impact. Paper presented at the 4th SERIES OF INTRODUCTORY WORKSHOP ON: Strategies to Enhance Research Visibility, Impact & Citations. Retrieved from <a href="https://dx.doi.org/10.6084/m9.figshare.4264964.v1">https://dx.doi.org/10.6084/m9.figshare.4264964.v1</a>